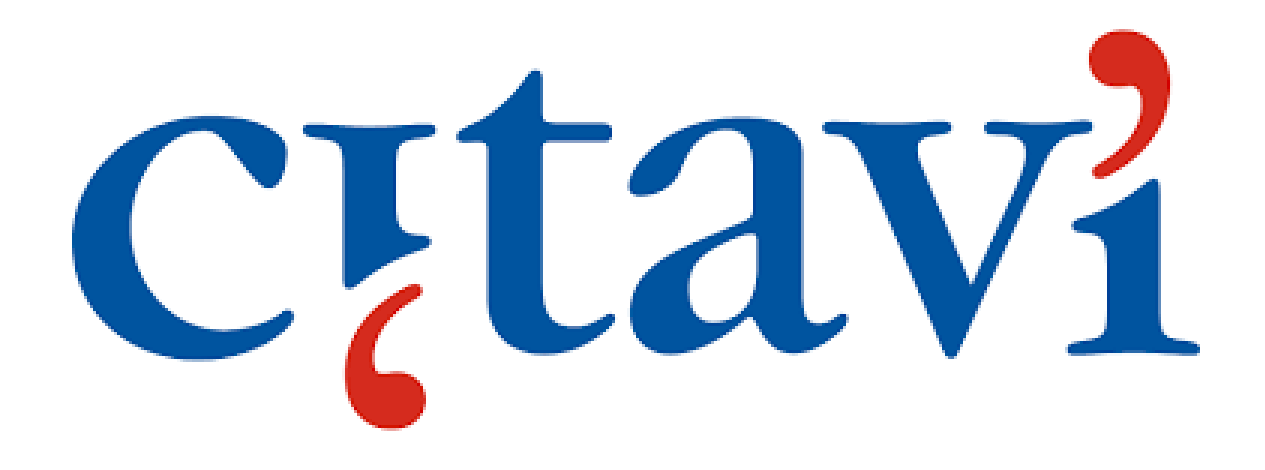

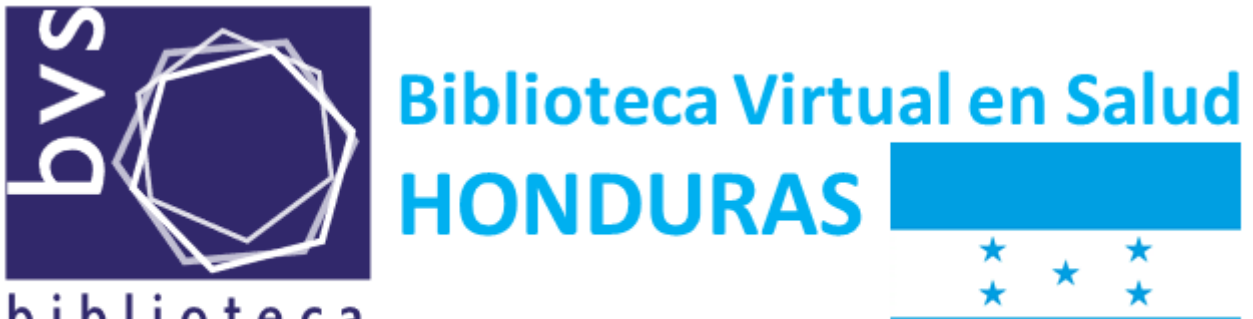

biblioteca virtual en salud

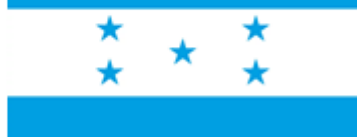

1.Instale [Citavi](https://www.citavi.com/en/download) Free [https://www.citavi.com/en/download] si no lo ha hecho ya.

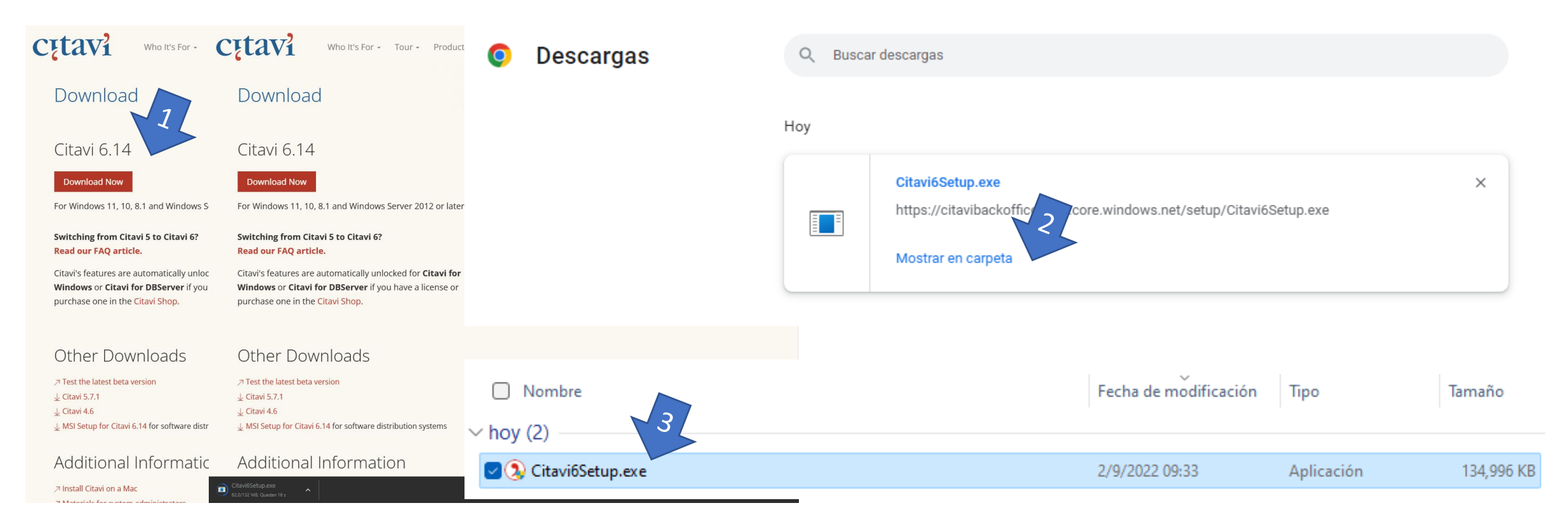

2. [Registrarse](https://citaviweb.citavi.com/login) Con su correo personal ó [Iniciar sesión](https://citaviweb.citavi.com/login): [https://citaviweb.citavi.com/login] Ingrese su correo electrónico y contraseña personal, Ingresar a su [Perfil](https://citaviweb.citavi.com/account#p/profile) [https://citaviweb.citavi.com/account#p/profile] en Cuenta.

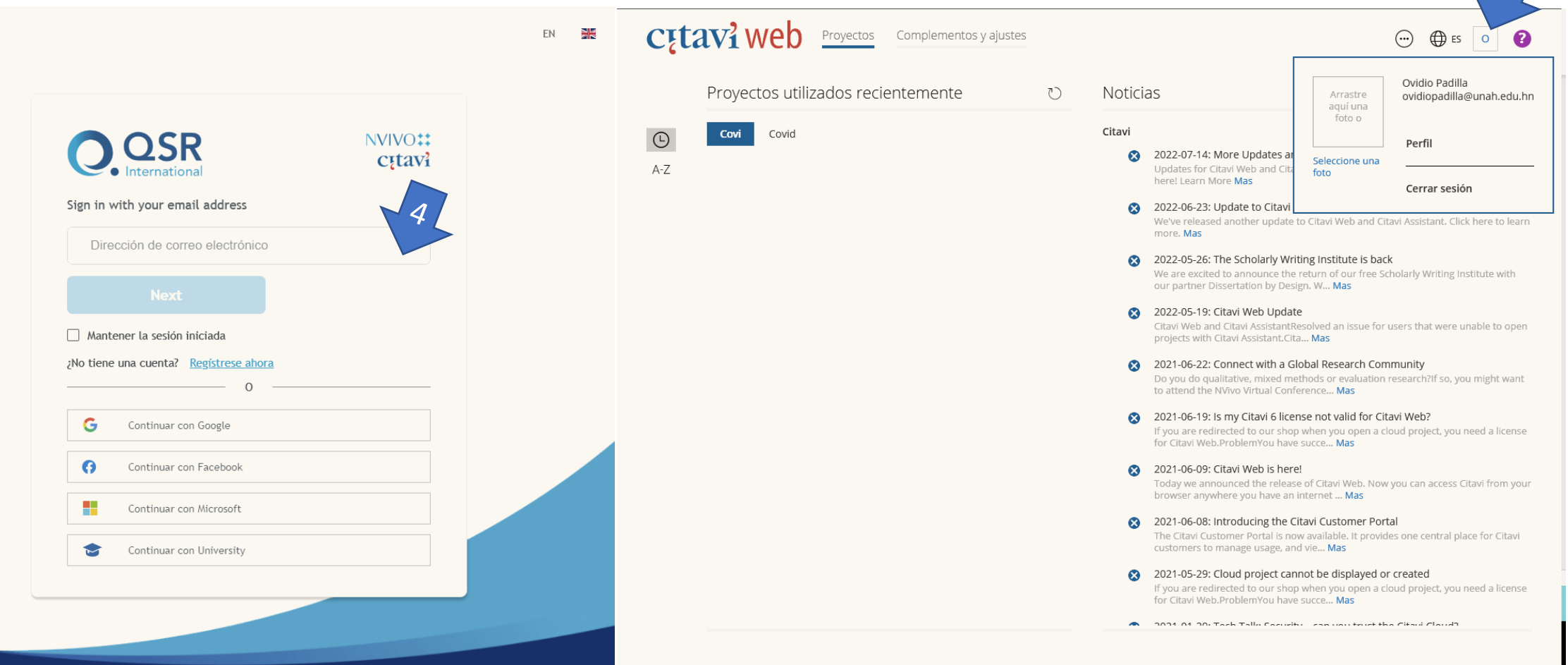

3. En Licences, elegir Citavi for Windows, confirme que pertenece a la institución si es necesario, Recibirá un correo electrónico para confirmar la licencia.

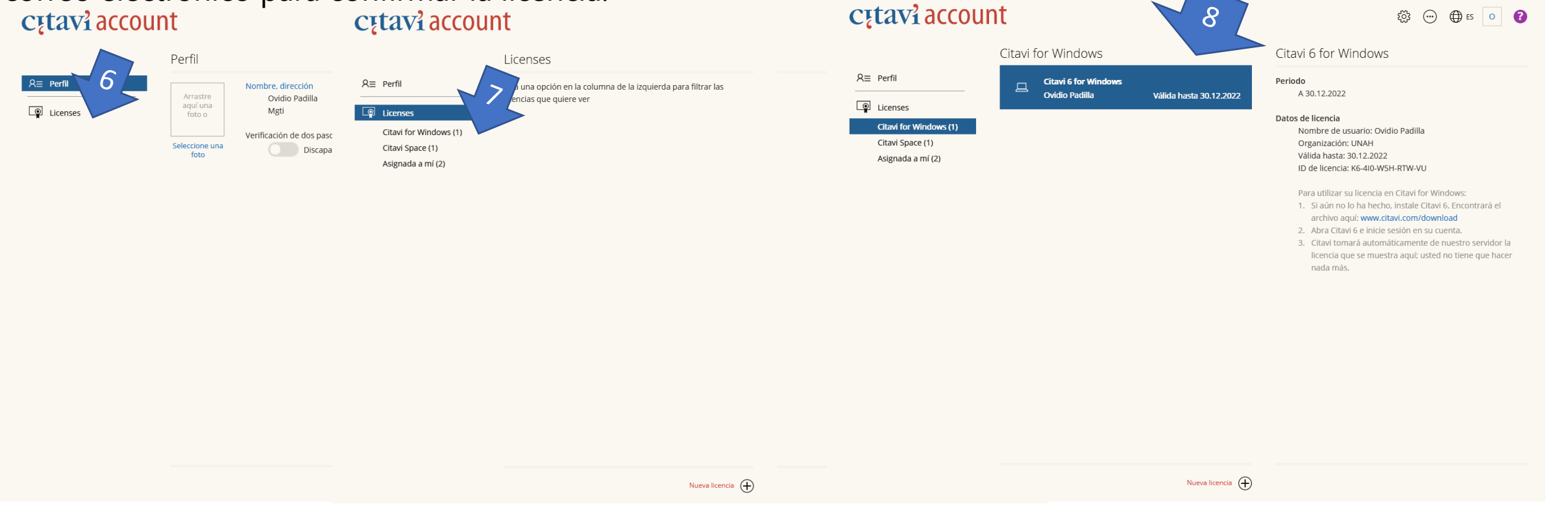

4. Después de ingresar a su cuenta, Citavi Free se desbloqueará como Citavi para Windows. Usted ahora puede guardar hasta 100 referencias por proyecto. Puede continuar trabajando con información que agrego previamente a Citavi. Inicie sesión con Ingrese su corre 9 /trónico y contraseña personal si es necesario en

**© ⊙ ⊙** ⊙

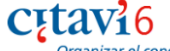

Organizar el conocimiento

Citavi 6.11 - Licencia ( Nuevo proyecto ( Abrir proyecto

Últimos proyectos abiertos

cancer

#### **Noticias**

More Updates and Citavi 6.14 is here! Updates for Citavi Web and Citavi Assistant. The new version of Citavi (6.14) is also here! Learn More [Más]

Citavi 14/7/2022 (R)

#### Update to Citavi Web and Citavi Assistant

We've released another update to Citavi Web and Citavi Assistant, Click here to learn more, [Más]

Citavi 23/6/2022 8

#### The Scholarly Writing Institute is back

We are excited to announce the return of our free Scholarly Writing Institute with our partner Dissertation by Design. W... [Más]

Citavi 26/5/2022 8

#### Citavi Web Update

Citavi Web and Citavi AssistantResolved an issue for users that were unable to open projects with Citavi Assistant.Cita... [Más]

Citavi 19/5/2022 (R)

#### **Available Now Citavi 6.12**

We're excited to share our latest update with you! The update includes several bug fixes and improvements. When you ins... [Más]

Citavi 18/5/2022 8

#### Citavi 6.11.2 Beta Now Available

A new beta release of Citavi is available. Download the V nauruarian and laam mars

#### Onciones de RSS.

### Si no recibe su clave de licencia

Revise si su correo electrónico puede recibir correos enviándose un correo a usted mismo desde otra cuenta de correo electrónico. Si no recibe el correo, contacte su departamento de TI.